## **辽宁smt贴片焊接-技术精湛-小批量smt贴片焊接-2024更新**

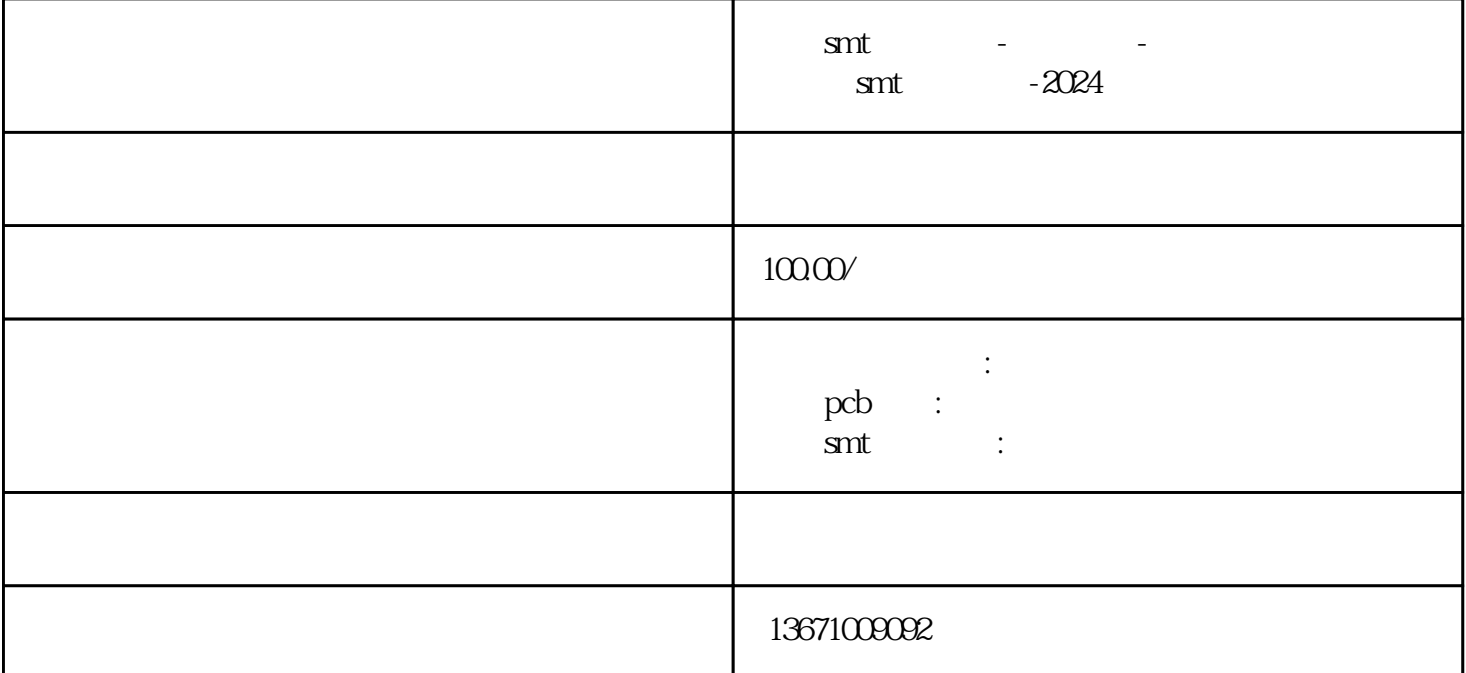

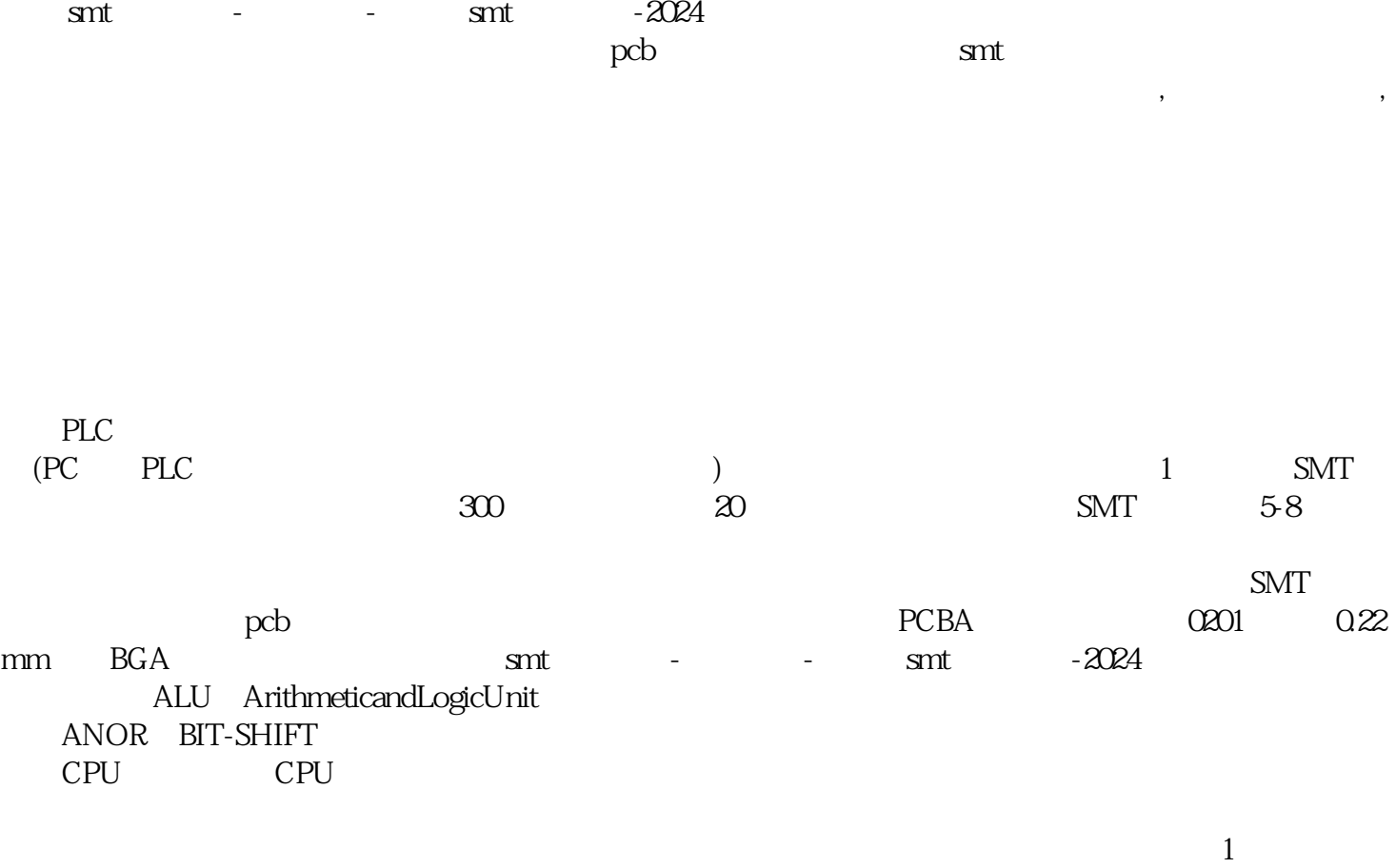

 $2$ 

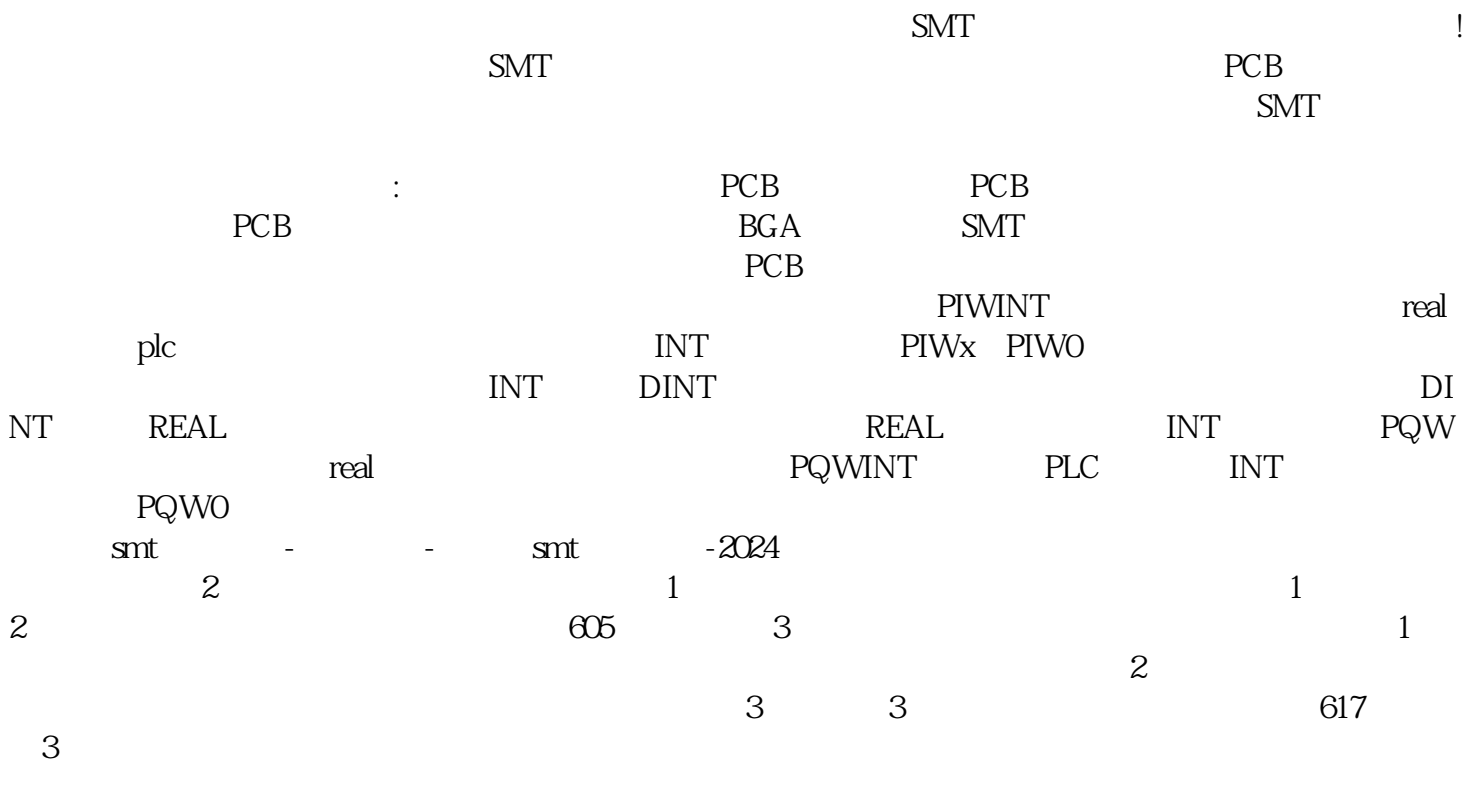

 $pcb - 2024$